# **Programowanie imperatywne**

dr inż. Piotr Szwed Katedra Informatyki Stosowanej C2, pok. 403

e-mail: [pszwed@agh.edu.pl](mailto:pszwed@agh.edu.pl)

<http://home.agh.edu.pl/~pszwed/>

Aktualizacja: 30.03.2021

## **5. Deklaracje i typy**

#### **Wprowadzenie**

• W języku C przy deklaracji obiektów (zmiennych, funkcji) wymagane jest podanie ich typów:

```
type-specifier var;
type-specifier foo(/*lista parametrów */)
```
- Wyrażenie type-specifier może być:
	- Typem wbudowanym char, short, int, long, double, signed, unsigned (lub void dla funkcji)
	- Pełną deklaracją nowego typu lub
	- Identyfikatorem typu zadeklarowanego wcześniej

## **Rodzaje typów 1**

#### • **Typy wbudowane**

Zmienne mogą on przechowywać pojedyncze wartości całkowite lub zmiennoprzecinkowe.

Reprezentacja danych (liczba bajtów, ich kolejność, kolejność bitów) jest uzależniona od architektury sprzętowej.

Zazwyczaj typy całkowitoliczbowe ze znakiem (np.: int) reprezentowane w kodzie uzupełnień do 2.

#### • **Tablice**

Są to ciągi elementów tego samego typu. Brak kontroli rozmiarów tablicy.

## **Rodzaje typów 2**

#### • **Wskaźniki**

Wartościami zmiennych wskaźnikowych są adresy innych zmiennych. Za ich pomocą można modyfikować wartości wskazywanych zmiennych.

Wskaźniki są typem całkowitoliczbowym (zazwyczaj długość słowa maszynowego, czyli 4B na platformie 32bitowej, 8B na platformie 64-bitowej).

#### • **Typy wyliczeniowe**

Zmienne wyliczeniowe są zawsze typu całkowitego. Przechowują one wartość będącą elementem pewnego zbioru. Poszczególne elementy zbioru są identyfikowane przez nazwę

## **Rodzaje typów 3**

#### • **Struktury**

Typy złożone, będące zgrupowaniem zmiennych innych (prostszych) typów.

Zmienne składowe (pola) mogą być typami wbudowanymi, tablicami lub typami zdefiniowanymi przez użytkownika.

#### • **Unie**

Mogą przechowywać wartości różnych typów. Pamięć dla pól składowych pokrywa się.

Unie oszczędnie korzystają z pamięci, ale są kłopotliwe w użyciu.

W językach obiektowych unii praktycznie nie stosuje się.

## **Typy wyliczeniowe 1**

- Typy wyliczeniowe definiują zbiory wartości. Każdy z elementów zbioru jest jednoznacznie identyfikowany przez nazwę.
- Użycie typów wyliczeniowych jest alternatywą do wykorzystania preprocesora.

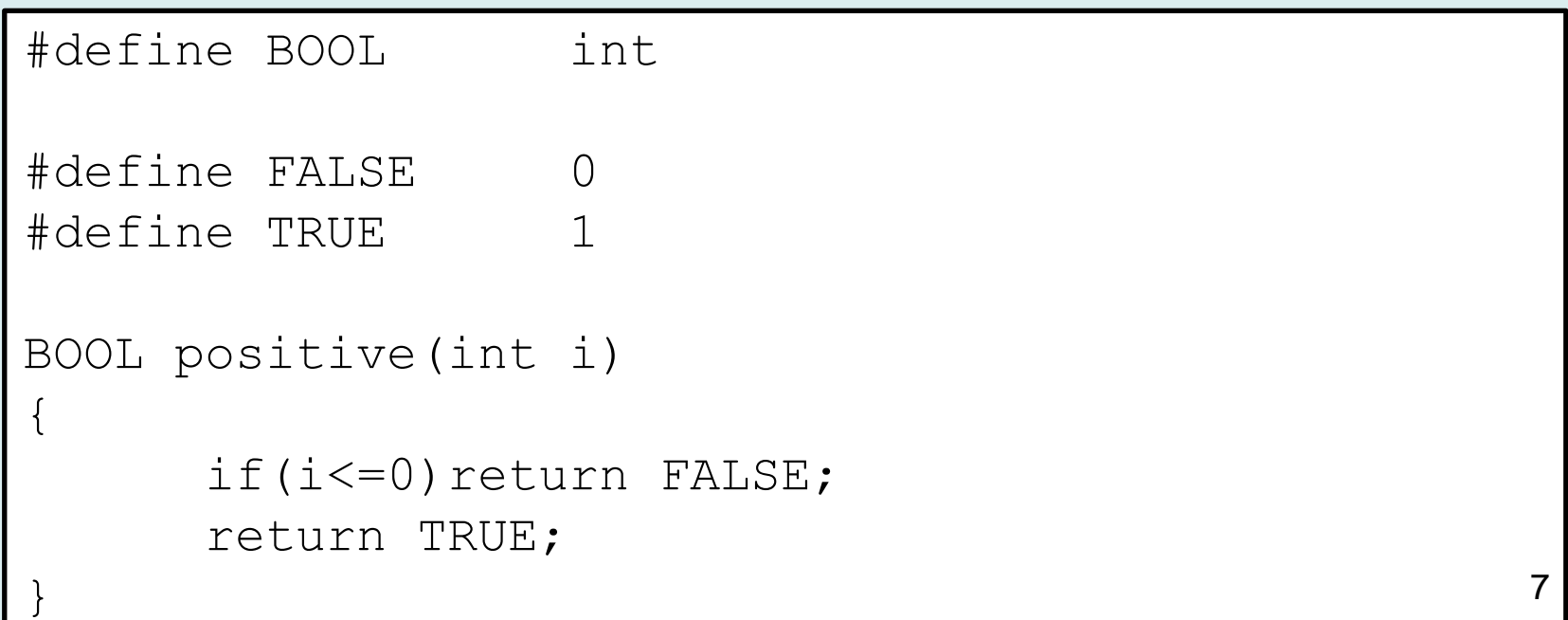

## **Typy wyliczeniowe 2**

Specyfikacje typu wyliczeniowego mają postać:

**enum** [tag] {enumerator-list}

deklaruje nowy typ

#### **[enum]** tag

odwołanie do zadeklarowanego wcześniej typu o nazwie "enum tag"

#### enumerator-list

jest listą identyfikatorów oddzielonych przecinkami, każdemu elementowi listy można nadawać unikalne stałe wartości całkowitoliczbowe

#### **Typy wyliczeniowe 3 - przykład**

```
enum BOOL {FALSE=0, TRUE}; // deklaruje typ BOOL
BOOL positive(int i)
\{if(i<=0)return FALSE;
      return TRUE;
}
enum color {red, green, blue} blue=blue;
enum color red=red;
```
#### **Typy wyliczeniowe 4 - przykład**

```
enum {false=0,bad=0,fail=0,true=1,qood=1,ok=1};
```

```
int main() {
```

```
 printf("%d\n",false); 
 printf("%d\n",bad); 
 printf("%d\n",fail); 
 printf("%d\n",true); 
 printf("%d\n",good); 
 printf("%d\n",ok);
```
return 0;

}

Wartości przypisane stałym mogą powtarzać się.

#### **Typy wyliczeniowe 5 - przykład**

```
enum {ok=0,err1,err2=1,err3,err4};
```
#define str(A) #A

int main() {

}

#define str(A) #A Makro preprocesora zamieniające argument na tekst…

 $err3 = 2$ 

 $err1 = 3$ 

```
printf("%s = \delta d \nightharpoonup", str(ok), ok);
printf("%s = %d\n", str(err1), err1);
printf("%s = \delta d \nightharpoonup", str(err2), err2);
printf("%s = %d\n", str(err3), err3);
printf("%s = \delta d \nightharpoonup", str(err1), err4);
 return 0;
                                          \alpha k = 0err1 = 1err2 = 1
```
Kompilator przydziela kolejne wartości, nie dbając o unikalność

#### **Typy wyliczeniowe 6 - przykład**

```
enum Direction{north=0, south, west, east};
void printDir(enum Direction dir) 
{
      switch(dir){
      case north: printf("north");break;
      case south: printf("south");break;
      case west: printf("west");break;
      case east: printf("east");break;
      }
}
int main() {
      for(int i=0; i<4; i++) {
             printDir((Direction)i); 
             // wymagane rzutowanie
             print(f("\n'\n');
      }
}
                                      deklaruje typ 
                                       'enum Direction' = 
                                      Direction
```
## **Tablice 1**

- Tablice są to ciągi danych tego samego typu zajmujące ciągły obszar pamięci.
- Zazwyczaj tablice mają stały rozmiar określony w momencie ich deklaracji (wyjątek VLA C99).
- Dostęp do wybranych elementów tablic realizowany jest za pośrednictwem operatora **[ ]**. Wewnątrz nawiasów **[ ]** podawany jest indeks elementu.
- Elementy tablic są indeksowane od 0 do  $size - 1$ , gdzie  $size$  jest rozmiarem tablicy

#### **Tablice 2**

Deklaracja tablicy ma postać: type-specifier name[const-expression] lub

#### type-specifier name[]

#### type-specifier

definiuje typ elementów

name

nazwa tablicy

#### const-expression

określa rozmiar tablicy, musi być dodatnią stałą całkowitą (wyjątek C99).

#### **Tablice 3 - przykłady**

```
int a[10];
```

```
#define SIZE 100
double tab[100];
```

```
#define X 100
#define Y 50
double tab[X*Y];
```
- Jeżeli definiuje się tablice o stałych rozmiarach dobrym zwyczajem jest użycie symbolu stałej preprocesora. Upraszcza to ewentualne zmiany.
- Rozmiary tablic mogą być zdefiniowane jako wyrażenia obliczane w czasie kompilacji.

#### **Tablice 4**

Deklaracja tablicy z pominięciem rozmiaru może się pojawić jako:

- formalny parametr funkcji, **void foo(int a[],int size) { }**
- odwołanie do tablicy zdefiniowanej w innym miejscu programu,

```
extern int b[];
```
• deklaracja połączona z inicjalizacją. **int a[]={0,1,2,3,4,5,6,7,8,9};**

#### **Tablice 5 - elementy**

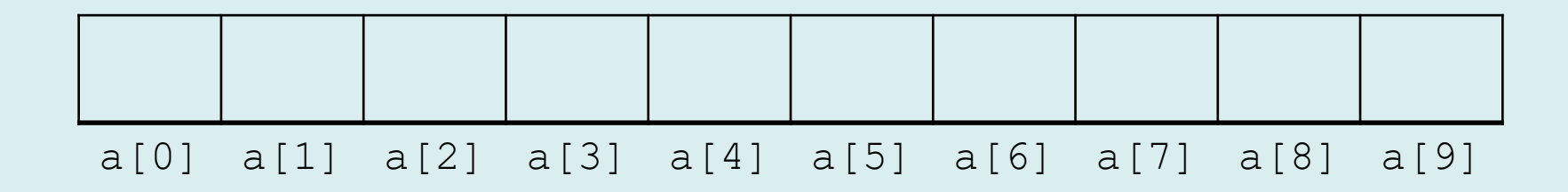

- Przykład: int a[10];
- Elementy tablic indeksowane są od 0
- Wyrażenie name [integral-expression], np.: a [7] identyfikuje element tablicy
- Element tablicy jest traktowany jak zmienna typu użytego w deklaracji tablicy. Może być ona czytana, modyfikowana. Np.:
	- $printf("a[%d]=%d", i, a[i]);$
	- $a[i]++;$

#### **Tablice 6**

- Indeks tablicy integral-expression może być dowolnym wyrażeniem typu całkowitoliczbowego.
- Podczas kompilacji i **wykonania** nie jest sprawdzana poprawność zakresu indeksów tablicy. Odpowiedzialność spoczywa na programiście.
- Wskazane jest stosowanie typowych wzorców iteracji z pętlą for:

```
#define SIZE 10
int a[SIZE];
int i;
for(i=0;i<SIZE;i++)
   a[i]=2*_{1}+1;for(i=0;i<SIZE;i++)
    printf("%d ",a[i]);
```
#### **Tablice 7**

• W przypadku przekroczenia zakresu, program może zachowywać się w sposób losowy, np. nadpisywać wartości innych zmiennych…

```
int main() {
  int b[10], a[10], i;
  for(i=0;i<10;i++)b[i]=0;
   for(i=0;i<20;i++)a[i]=2*i+1; // błędny zakres
  for(i=0;i<10;i++)printf("b[%d]=%d ",i,b[i]);
   return 0;
}
```
#### **Tablice 8 - analiza**

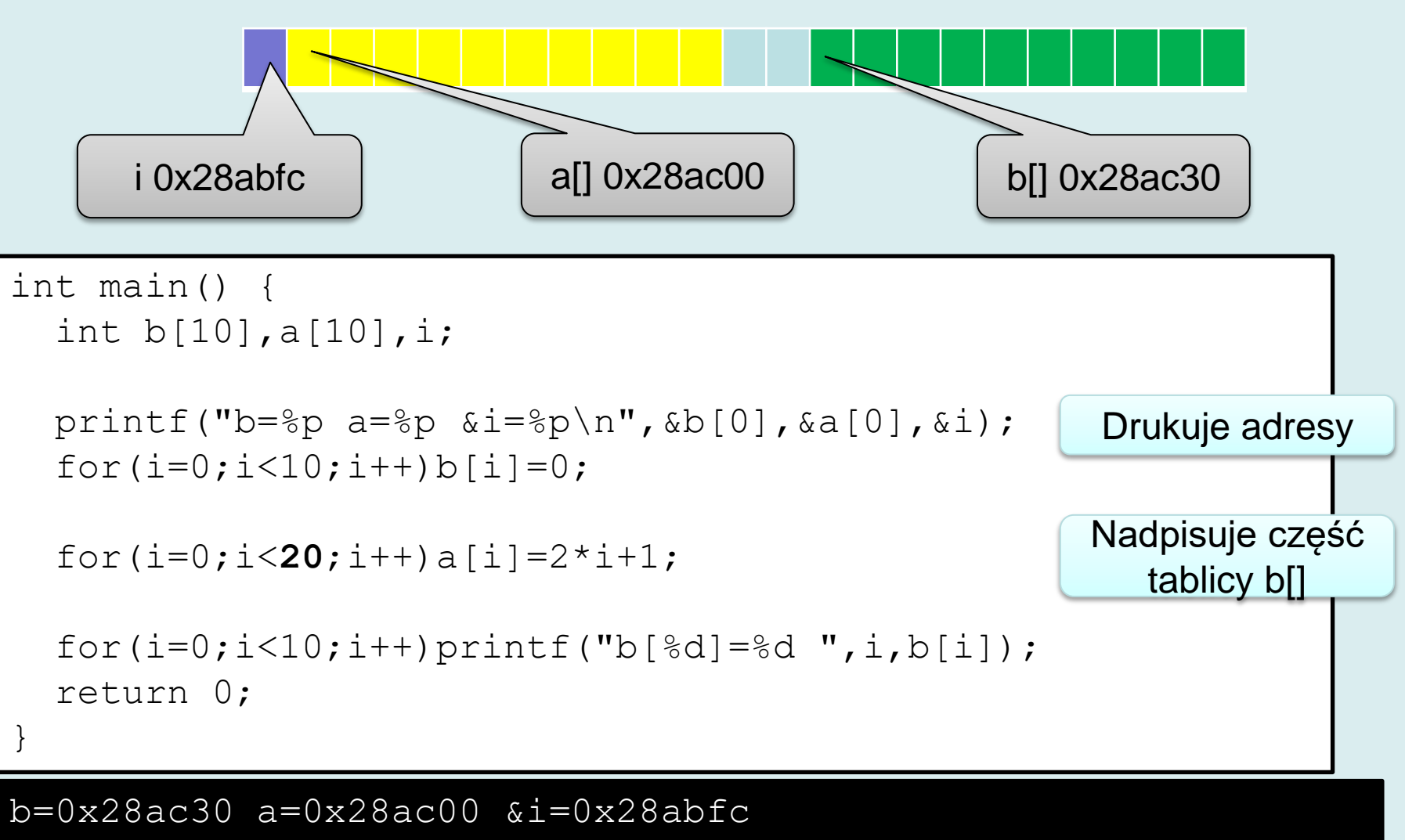

b[0]=25 b[1]=27 b[2]=29 b[3]=31 b[4]=33 b[5]=35 b[6]=37 b[7]=39 b[8]=0 b[9]=0

#### **Tablice - wyrażenia indeks. 1**

#### • Indeks tablicy może być dowolnym wyrażeniem

```
21
#define ROWS 4
#define COLS 5
int main() {
  int tab[ROWS*COLS];
 int i, j;
  srand(time(NULL)); // stdlib.h i time.h
 for(i=0; i <ROWS;i++)
      for(i=0; j<COLS;j++)
           tab[i*COLS+j]=rand()%100;
 for(i=0;i<ROWS;i++){
      for(j=0;j <COLS;j++)
           printf("%d\t",tab[i*COLS+j]);
     printf(''\n'');
 }
return 0;
}
                       29 30 85 20 72
                       24 61 42 62 8
                       24 82 74 54 24
                       27 67 37 11 2
```
#### **Tablice - wyrażenia indeks. 2**

#### Raczej należy unikać efektów ubocznych…

```
#define SIZE 10
int main() {
```

```
int i=0, a[SIZE];
 while(i<SIZE)a[i++]=2*i+1;
while(i<SIZE)a[i]=2*++i+1;
while(i<SIZE)a[i]=2*i+++1;
 return 0;
```
#### Lepiej…

}

```
while(i<SIZE){
    a[i]=2*_{1}+1; i++;
}
```
## **Tablice – inicjalizacja 1**

- Podczas deklaracji zmiennej typu tablicowego możliwe jest nadanie wartości początkowych.
- Wyrażenie inicjujące tablicy ma postać listy stałych wyrażeń oddzielonych przecinkami

```
int a[5]=\{1,2,3,4,5\};
int b[10]=[1,2,3,4];
int c[]={1,2,2*2,2*2*2,2*2*2*2,};
                                             Reszta tablicy zostanie 
                                               uzupełniona zerami
                                               Kompilator obliczy 
                                                rozmiary tablicy
                                            Można umieścić nadmia-
                                            rowy przecinek na końcu
```
#### **Tablice - inicjalizacja 2**

- W C99 możliwe jest wskazanie wybranych elementów i nadanie im wartości (ang. *designated initializer*).
- Pozostałe elementy będą miały wartość 0

```
#define SIZE 10
int main() {
  int i=0, tab[SIZE]={[0] = 1,[5]=21,[9] = 10};
  for(i=0;i<SIZE;i++)printf("%d",tab[i]);
   return 0;
}
                                1 0 0 0 0 21 0 0 0 10
```
#### **Tablice - sizeof**

- Operator **sizeof** zwraca rozmiar typu danych lub zmiennej określonego typu.
- W przypadku zadeklarowanej tablicy, dla której przydzielona została pamięć, za pomocą operatora **sizeof** można określić ile bajtów zajmuje tablica. **Deklaracja tablicy musi być widoczna!!!.**
- Dla deklaracji: type tab [SIZE]; operator zwróci sizeof(type)\*SIZE
- Jeżeli rozmiar tablicy nie jest jawnie podany, wyrażenie sizeof tab /sizeof tab[0] pozwala na obliczenie liczby jej elementów.

```
int main() {
  int i=0, tab[]={[0] = 1,[5]=21,[6] = 10};
   printf("Liczba elementow tablicy %d ",
           sizeof tab/sizeof tab[0]);
   return 0;
```
- Deklarowanie tablic, jako parametrów funkcji i przekazywanie ich, jako argumentów jest kłopotliwe. Kompilator przekazuje do funkcji jedynie adres początku tablicy.
- Brak wbudowanego mechanizmu, który pozwoliłby przekazać informacje, gdzie tablica kończy się.

```
26
#define SIZE 10
void printT(int tab[SIZE]) {
      int i;
    for (i=0; i <SIZE;i++) printf("%d", tab[i]);
}
int main() {
  int tab [SIZE] = \{1, 2, 3, 4\} ;
   printT(tab);
   return 0;
}
                                  1 2 3 4 0 0 0 0 0 0 
                                   Umawiamy się: tablice mają 10 
                                   elementów
```
• Wewnątrz funkcji **nie można obliczyć rozmiaru tablicy** za pomocą operatora sizeof.

```
#define SIZE 10
void printT(int tab[]) {
     int i;
    for (i=0; i <sizeof tab/sizeof tab[0]; i++)printf("%d ", tab[i]);
}
int main() {
  int tab []=\{1, 2, 3, 4, [10]=-1\};
   printT(tab);
   return 0;
}
                                     (32bit)
                                       (64bit)Do funkcji przekazywany jest 
                              adres pierwszego elementu 
                              tablicy. Rozmiar wskaźnika 
                              (adresu) to 4 lub 8
```
- Wybieramy specjalną wartość (ang. *sentinel*) oznaczającą koniec tablicy (nie jest ona znaczącym elementem tablicy).
- Kłopotliwe, trzeba zawsze pamiętać o zwiększeniu rozmiaru…

```
void printToSentinel(int tab[])
{
      int i;
     for (i=0; \text{tab}[i])>=0; i++) printf("%d ",tab[i]);
}
int main() {
  int tab []=\{1, 2, 3, 4, [10]=-1\};
   printToSentinel(tab);
   return 0;
}
                                   1 2 3 4 0 0 0 0 0 0
                                         sentinel = strażnik, 
                                         wartownik. Poza 
                                         specjalnymi przypadkami, 
                                         jak 0 dla tablic znaków lub 
                                         0/NULL dla wskaźników –
                                         nie polecam.
```
- Najczęściej do funkcji przekazywany jest rozmiar tablicy.
- Przykład

```
int maxElement(int t[],int size)
{
     int max;
     int i;
     max = t[0];for(i=1;i<size;i++){
          if(maxlt[i])max = t[i];
     }
     return max;
}
```
• Inna wersja

```
#include <limits.h>
int maxElement2(int t[],int size)
\{int max=INT MIN; //=(-2147483647 - 1)int i;
     for(i=0;i<size;i++){
          if(max<t[i])max = t[i];
     }
     return max;
}
```
- Funkcja nie może zwrócić tablicy (ciągłego obszaru pamięci zawierającego elementy).
- Funkcja może zwrócić adres tablicy, ale pojawia się problem przydziału pamięci.

```
int *returnTable(void){
    int tab []=\{1, 2, 3, 4\};
     return tab;
}
```
main.c: In function `returnTable': main.c:20: warning: function returns address of local variable

W typowych implementacjach, funkcja rzadko zwraca tablicę. Najczęściej przekazuje się ją z zewnątrz, a funkcja wypełnia ją wartościami.

```
void sum(double a[], double b[], double r[], int size){
     int i;
    for(i=0; i<size;i++)r[i]=a[i]+b[i];
}
```
Jak odróżnić parametr obliczany od wejściowego? Dodając **const**.

```
void sum( const double a[], // tylko do odczytu 
           const double b[], // tylko do odczytu
           double r[], // obliczane
           int size){
    int i;
    for(i=0;i<size;i++)r[i]=a[i]+b[i];
}
```
#### **Tablice wielowymiarowe 1**

Tablice wielowymiarowe deklarowane są jako

type-specifier name[const-expr][const-expr]...

W przypadku dwuwymiarowym jest to deklaracja postaci

TYPE name[row-count][col-count]

Elementy tablic dwuwymiarowych są rozmieszczane kolejno wierszami.

#### **Tablice wielowymiarowe 2 - przykład**

#### Deklaracja:

int a[2][3]

• Logiczne rozmieszczenie elementów tablicy:

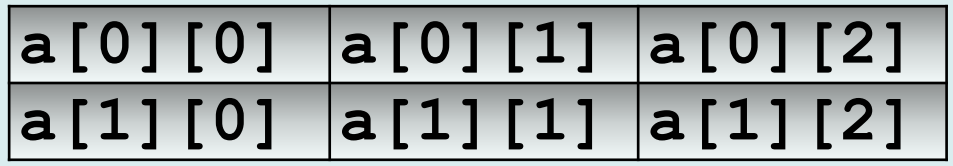

• Fizyczne rozmieszczenie elementów tablicy:

**a[0][0] a[0][1] a[0][2] a[1][0] a[1][1] a[1][2]**

#### **Tablice wielowymiarowe 3 - przykład**

```
#define ROWS 2 
#define COLS 3
```

```
int main()
```
{

}

```
int a[ROWS][COLS];
int i,j;
for(i=0;i<ROWS;i++)
  for(j=0;j <COLS;j++)
    a[i][j]=COLS* i+j;for(i=0; i <ROWS;i++)
  for(j=0;j <COLS;j++)
    printf("a[%d][%d]=%d address = %d\n",
           i,j, a[i][j], a[i][j]);
```
return 0;

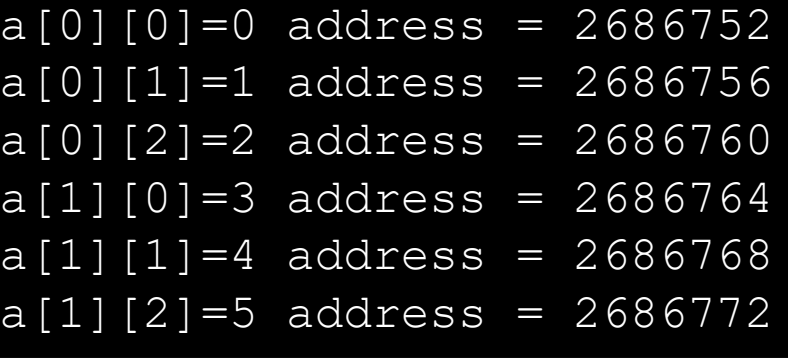

#### **Tablice wielowymiarowe 4**

- Jeżeli parametrem funkcji jest tablica, przekazywany jest wyłącznie adres początku tablicy.
- W przypadku tablic dwuwymiarowych, kompilator nie wie, gdzie należy podzielić ciąg danych na wiersze.

```
void zero(int tab[][], int rows, int cols){
    int i, j;
    for(i=0;i<rows;i++)
        for(j=0; j < cols; j++)tab[i][j]=0;}
```
main.c: In function `zero': main.c:22: error: invalid use of array with unspecified bounds
#### **Tablice wielowymiarowe 5**

Dwa możliwe rozwiązania (trzecie wykorzystujące VLA: dalej)

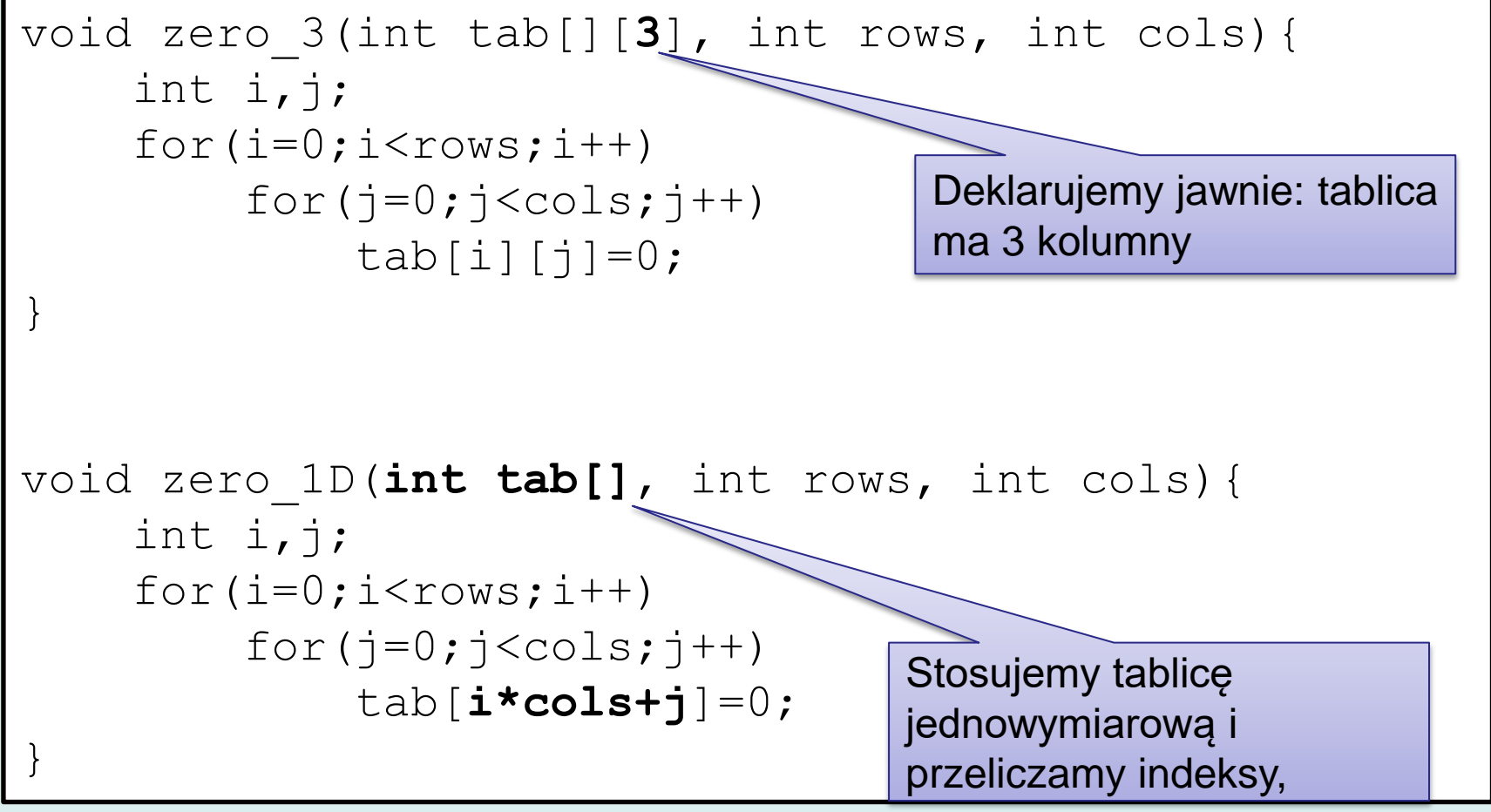

## **Tablice wielowymiarowe 6 - inicjalizacja**

- Inicjalizując tablice wielowymiarowe podaje się kolejne wiersze.
- Wewnętrzne nawiasy separujące wiersze można pominąć.
- Można również stosować desygnatory

```
int days in month[2][12] = {{31,28,31,30,31,30,31,31,30,31,30,31}, 
      {31,29,31,30,31,30,31,31,30,31,30,31} 
};
const char* text_matrix[2][2]
={[0][0]="ala"
,[0][1]="ma",[1][0]="kota"};
void p(){
    int i, j;
    for(i=0;i<2;i++){
        for(j=0; j<2; j++) if(text_matrix[i][j])
               printf("%s ", text matrix[i][j]);
}
```
 $\overline{B}$ 

#### **Tablice o zmiennych rozmiarach 1**

- Standard C99 wprowadził nową konstrukcję tablice o zmiennych rozmiarach (VLA – *Variable Length Arrays*).
- Rozmiary tablic są określane w trakcie wykonania programu (są one zmiennymi lub wyrażeniami, których wartości nie da się obliczyć w trakcie kompilacji).
- Pamięć dla tablic o zmiennych rozmiarach przydzielana jest na stosie. Nie da się zdeklarować jako VLA tablic statycznych (globalnych i z przypisanym modyfikatorem static)

#### **Tablice o zmiennych rozmiarach 2 – przykład 1**

```
void printFibo(int n){
     int i;
     int tab[n];
    tab[0] = 1;tab[1]=1;for(i=2;i<n;i++)tab[i]=tab[i-1]+tab[i-2];
    for(i=0;i<n;i++)printf("%d ",tab[i]);
}
int main()
{
     printFibo(10);
     return 0;
}
                                      1 1 2 3 5 8 13 21 34 55
                                       int tab[n];
                                      Rozmiar tablicy jest 
                                      określony przez formalny 
                                      parametr funkcji.
```
#### **Tablice o zmiennych rozmiarach 3 – przykład 2**

int main()

 $\{$ 

```
int n, i, sum=0;
 printf("\tsp:%u\n",get_sp());
```
Przed i po zadeklarowaniu tablicy drukowany jest wskaźnik stosu.

```
 printf("Podaj liczbe elementow:");
scanf(W<sup>8</sup> d'', \delta n);
```

```
 int tab[n];
```
Rozmiar tablicy jest odczytywany ze standardowego wejścia.

```
 printf("\tsp:%u\n",get_sp());
 printf("\nPodaj kolejne elementy:");
for(i=0;i<n;i++)scanf("%d", \deltatab[i]);
```

```
for(i=0;i\leq n;i++)sum=sum+tab[i];
```

```
 printf("Suma wynosi %d\n",sum);
 return 0;
```
#### **Tablice o zmiennych rozmiarach 4 – przykład 2**

```
// odczyt wkaźnika stosu
unsigned get_sp() { 
 register unsigned esp asm ("esp");
  return esp+8; // korekta
}
```
 sp:2686736 Podaj liczbe elementow:4 sp:2686704

Podaj kolejne elementy: 1 2 3 4 Suma wynosi 10

 sp:2686736 Podaj liczbe elementow:10000000

#### Project1.exe

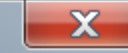

Program Project1.exe przestał działać.

Trwa wyszukiwanie rozwiązania problemu przez system Windows...

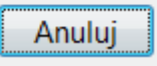

#### **Tablice o zmiennych rozmiarach 5**

Wątpliwości

- Co stanie się, jeżeli wywołamy funkcję printFibo() z niewłaściwymi argumentami : -5, 0, 1, 1000000
- Zmienne rozmiary tablic mogą pochodzić z zewnątrz. Konieczna dodatkowa kontrola.
- Znacznie bezpieczniejszym rozwiązaniem jest dynamiczna alokacja pamięci – dostęp do GB, a nie MB
- Wiele kompilatorów (w tym Visual Studio) nie implementuje tego mechanizmu. Kompilacja przykładu z funkcją printFibo().

1>main.c (7): error C2057: expected constant expression 1>main.c (7): error C2466: cannot allocate an array of constant size 0 1>main.c (7): error C2133: 'tab' : unknown size 1> 1>Build FAILED.

#### **Tablice o zmiennych rozmiarach 6**

```
void mul(int rows,int cols, double r[rows],
const double a[rows][cols], const double v[cols]){
     int i,j;
    for(i=0;i<rows;i++){
        r[i]=0;
        for(j=0;j<cols;j++)
             r[i]=r[i]+a[i][i]*v[j]; }
} 
int main() {
  double a[4][4]=\{ [0][0]=1, [1][1]=1, [2][2]=1, [3][3]=1, \};
  double r[4], v[4]=[1,2,3,4];
   int i;
  mul(4,4,r,a,v);for(i=0;i<4;i++)printf("%.1f ",r[i]);
   return 0;
}
                                     1.0 2.0 3.0 4.0
                                         Rozmiary tablic r, a i v są
                                         określone przez formalne 
                                         parametry rows i cols
```
## **Czym zastąpić VLA?**

#### Bezpieczniejszym rozwiązaniem jest **dynamiczna alokacja pamięci**.

```
int *tab; Deklaracja zmiennej
tab=malloc(sizeof(int)*n); Przydział pamięci
if(tab==0){
/* obsługa błędów */
}
                          Sprawdzenie, czy udało się 
                          przydzielić pamięć (coraz rzadziej 
                          stosowane…)
tab[n-1]=0; Przykładowe użycie
free(tab); Zwolnienie pamięci
```
#### **Czym zastąpić VLA? Przykład**

```
int main(){
     int *tab;
     int i;
     int size;
     printf("Podaj rozmiar tablicy:");
     scanf("%d",&size);
    if(size<=0)return -1;
     tab=malloc(sizeof(int)*size);
     if(tab==0)return -1;
     for(i=0;i<size;i++){
          tab[i]=-i*i+7*i*456;
 }
     printf("max element %d",maxElement(tab,size));
     free(tab);
     return 0;
                    Podaj rozmiar tablicy: 134217728 ·
                    max element 2147483628
                    Process returned 0 (0x0) execution time : 6.066 s
                    Press any key to continue.
                                                  Dokładnie
                                                   0.5 GB
```
}

#### **Co należy zapamiętać**

- Deklaracja tablic
- Indeksowanie od 0 do *rozmiar-1*
- Petle for (i=0;i<size;i++)tab<sup>[i]</sup>…
- Inicjalizacja tablic
- Wyrażenie **sizeof tab/sizeof tab[0]** Kiedy można je stosować!
- Organizacja pamięci dla tablic dwuwymiarowych
- Blaski i cienie tablic o zmiennych rozmiarach

Struktury są konstrukcją umożliwiającą grupowanie zmiennych, które razem opisują pewien obiekt modelowany w programie. Zmienne te nazywane są polami (ang. *field*, *member*).

```
struct osoba
{
      char imie[32];
      char nazwisko[32];
      int wiek;
};
struct complex
{
      double re,im;
  solution;
```
Specyfikacje typu strukturalnego mają postać: struct [tag] { struct-declaration-list } Deklaracja nowego typu

struct tag

Odwołanie do zadeklarowanego wcześniej typu o nazwie "struct tag".

#### struct-declaration-list

Jest listą deklaracji pól struktury. Wewnątrz struktury można deklarować pola dowolnego typu poza typem void.

Można także zadeklarować zmienną typu strukturalnego (podstrukturę).

#### **Deklaracja zmiennych typu strukturalnego**

Deklarując pola typu strukturalnego nie możemy ich inicjować. Poniższa deklaracja jest więc nieprawidłowa:

```
struct complex {
    double re=0; 
    double im =0;
```
}

W języku C++ począwszy od standardu C++11 możemy. Deklaracja struktury zostanie prawidłowo skompilowana.

• Deklarując zmienną typu strukturalnego możemy inicjować jej pola podając listę stałych odpowiedniego typu

```
struct complex
```
 $\{$ 

```
double re; 
     double im ;
{solution = {0.0, 0.0}};
```

```
struct complex vector = \{1.0, 0.0\};
```

```
enum Color {red,green,blue};
struct circle
{
      double xcenter, ycenter, radius;
      enum Color color;
} aCircle = \{0.0, 0.0, 10.0, red\};
```
• Uwaga: nazwą typu strukturalnego jest 'struct tag' a nie 'tag'.

struct circle circle; // deklaracja poprawna circle circle; // deklaracja niepoprawna

#### **Dostęp do pól struktury**

- Pola struktury są identyfikowane poprzez podanie ich nazwy (identyfikatora). Nazwy te muszą być unikalne w kontekście struktury, natomiast mogą być użyte w innych strukturach lub jako nazwy zmiennych lub funkcji.
- Dostęp do pól zmiennej typu strukturalnego realizowany jest za pomocą **operatora kropkowego** ( ang. *dot operator* ).

```
void foo()
{
      struct circle aCircle;
      aCircle.xcenter = 0.0;
      aCircle.ycenter = 0.0;
      \alphaCircle.radius = 10.0;
      aCircle.color = red;
      …
      printf("Circle (%f %f) %f %d", 
             aCircle.xcenter,
             aCircle.ycenter,
             aCircle.radius,
             aCircle.color) ;
}
```
Wyrażenie aCircle.xcenter identyfikuje pole xcenter wewnątrz pamięci przydzielonej dla zmiennej aCircle.

#### **Przydział pamięci dla zmiennych strukturalnych**

Jeżeli deklarujemy zmienną typu strukturalnego, wówczas

- możemy spodziewać się, że pamięć dla poszczególnych pól zostanie przydzielona w kolejności zgodnej z deklaracją typu
- nie możemy oczekiwać, że pola struktury zajmą ciągły obszar pamięci.

Sposób przydziału pamięci jest powiązany ściśle z architekturą sprzętową.

Standardowo, rozmiar pamięci komputera podawany jest w **bajtach**.

Pojęciem związanym z architekturą sprzętową jest długość **słowa maszynowego** odpowiadająca szerokości magistrali danych. <sup>55</sup>

Długość słowa to:

- 1 bajt dla procesorów 8-bitowych
- 2 bajty dla procesorów 16-bitowych
- 4 bajty dla procesorów 32-bitowych
- 8 bajtów dla procesorów 64-bitowych

Jeżeli zmienne (w tym pola struktur) są umieszczane w pamięci pod adresami wewnątrz słów maszynowych, wówczas dostęp do nich jest znacznie szybszy, ponieważ jest dokonywany w jednym cyklu pamięci. W typowym przypadku kompilator C/C++ będzie rozmieszczał pola struktur na granicy słów maszynowych Inny sposób rozmieszczenia pól struktur wymaga ustawienia specyficznych opcji kompilatora.

• Czy suma rozmiarów pól jest równa rozmiarowi struktury? Z reguły nie…

```
int main()
{
        struct {
                char c;
                short i;
                double d;
        } \cdot \mathbf{v}:
        printf("%lu %lu\n",
                sizeof(v),
        sizeof(char)+sizeof(short)+sizeof(double));
        printf("%p %p %p\n", \forall v \in C, \forall v \in I, \forall v \in C);
         return 0;
}
```
57

16 11 0x7ffecde04480 0x7ffecde04482 0x7ffecde04488

#### Prawdopodobne rozmieszczenie pól struktury. Szare prostokąty oznaczają nieużywane bajty.

```
struct {
      char c;
      short i;
      double d;
};
```
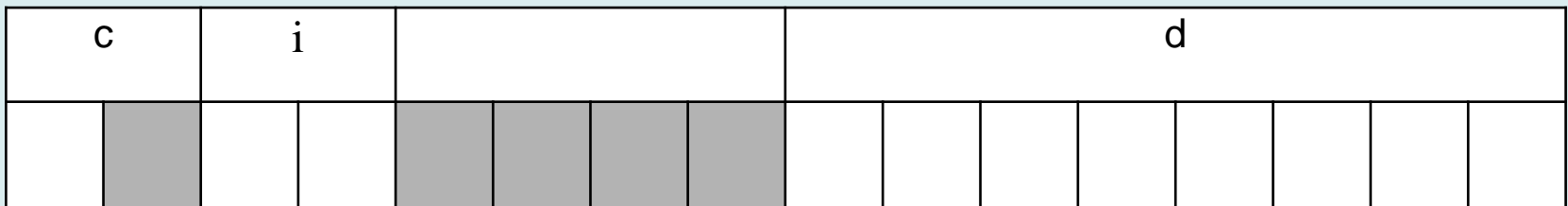

```
struct __attribute ((_packed_))
{
     char c;
     short i;
     double d;
};
                                        Deklaracja spakowanej struktury 
                                        (kompilator GNU). Jej rozmiar to 11 
                                        bajtów.
```
58

#### **Zasady**

- Pola struktur są rozmieszczane pod adresami, które dzielą się przez ich rozmiary: short: 2, int: 4, double: 8.
- Pola typu char lub char<sup>[]</sup> mogą być umieszczane w dowolnym miejscu
- Rozmiary struktury są powiększane tak, aby były wielokrotnością rozmiaru największego elementu.

```
#define TYPE1 int
#define TYPE2 char
int main()
{
     struct{
         TYPE1 i;
         TYPE2 c;
     } v;
     printf("%ld\n%p %p %p\n",sizeof(v),&v,&v.i,&v.c);
     return 0;
}
```
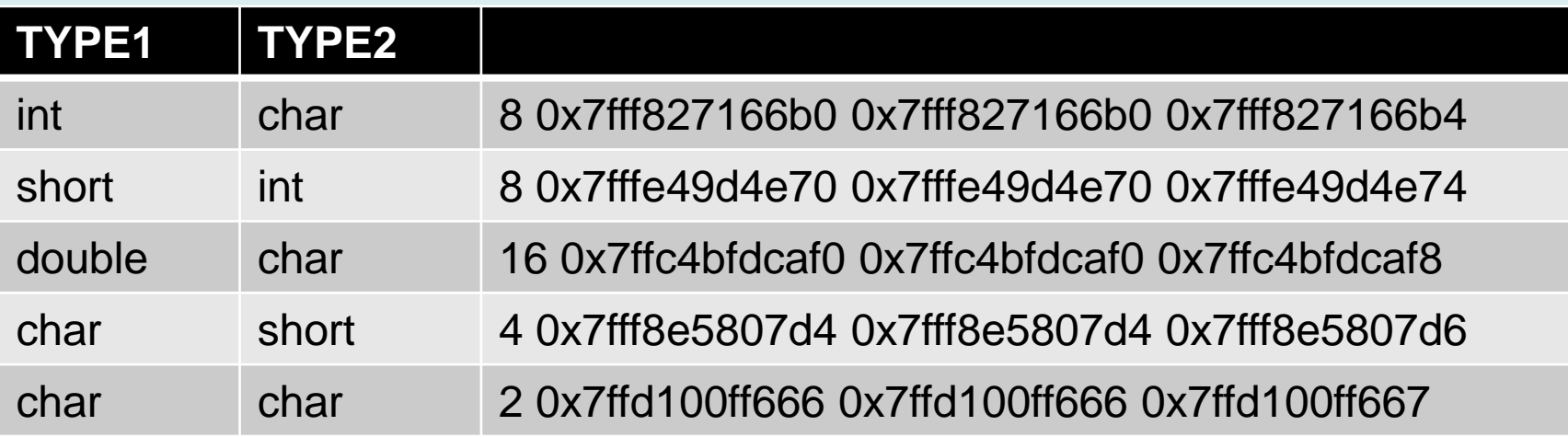

struct test{ char c; double d; short i; }; struct attribute (( packed )) test packed{ char c; double d; short i; }; #define NUM 1000000000 struct test s1; struct test\_packed s2;

```
int main() {
     printf("%d %d\n",sizeof(s1),sizeof(s2));
    clock t t1 = clock();
    for(int i=0;i<NUM;i++){
         s1.c='a'; s1.i=i; s1.c++; s1.i++;
     }
    clock t t2 = clock();
    for(int i=0; i< NUM; i++){
         s2.c='a'; s2.i=i; s2.c++; s2.i++;
     }
    clock t t3 = clock();
     printf("not packed:%f packed: %f\n",
             (double)(t2-t1)/CLOCKS_PER_SEC,
            (double)(t3-t2)/CLOCKS_PER_SEC) ;
     return 0;
}
```
Wynik: 24 11 not packed:2.109000 packed: 2.797000

61 Po zmianie kolejności – znaczna różnica rozmiarów. Wbrew pozorom zysk czasowy nie jest wielki: 0.7 sec dla 10<sup>9</sup> operacji

## **Pola bitowe 1**

- Pola bitowe są to całkowitoliczbowe pola struktur (także unii), których wielkość jest ograniczona do zadanej liczby bitów.
- Użycie pól bitowych jest bardziej oszczędne niż stosowanie zmiennych całkowitych (int, short, long).
- Składnia:

```
type-specifier tag : constant-expression
type-specifier: 
   [signed | unsigned] int | short | long
tag:
   nazwa pola (opcjonalna)
constant-expression :
   określa liczbę bitów
```
#### **Pola bitowe 2**

• Przykład

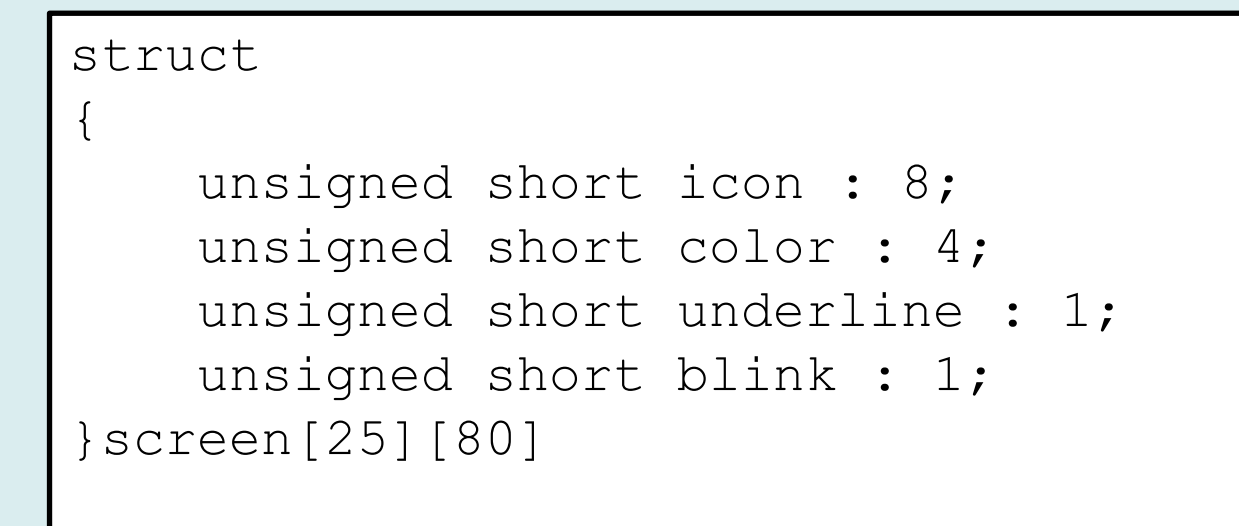

- $\cdot$  icon znak do wyświetlenia
- color 16 kolorów
- underline, blink  **dodatkowe atrybuty znaku**. Wszystkie pola mieszczą się w 16 bitach. 63

#### **Pola bitowe 3**

- Wielkość pól bitowych nie może przekraczać wielkości typu podstawowego:
- Pole bitowe bez nazwy jest używane dla wyrównania bitów
- Pole bitowe zerowej wielkości bez nazwy zapewnia wyrównanie do granic typu całkowitego int.
- Dostęp do pol bitowych realizuje się za pomocą operatora kropkowego ( . ) .

## **Unie 1**

Unie stanowią zgrupowanie zmiennych. W odróżnieniu od struktur, pola unii zajmują ten sam obszar pamięci.

Zasady deklaracji są analogiczne, jak dla struktur.

**Składnia** 

**union** [tag] { union-declaration-list }

union-declaration-list jest listą pól unii

#### **Unie 2 – organizacja pamięci**

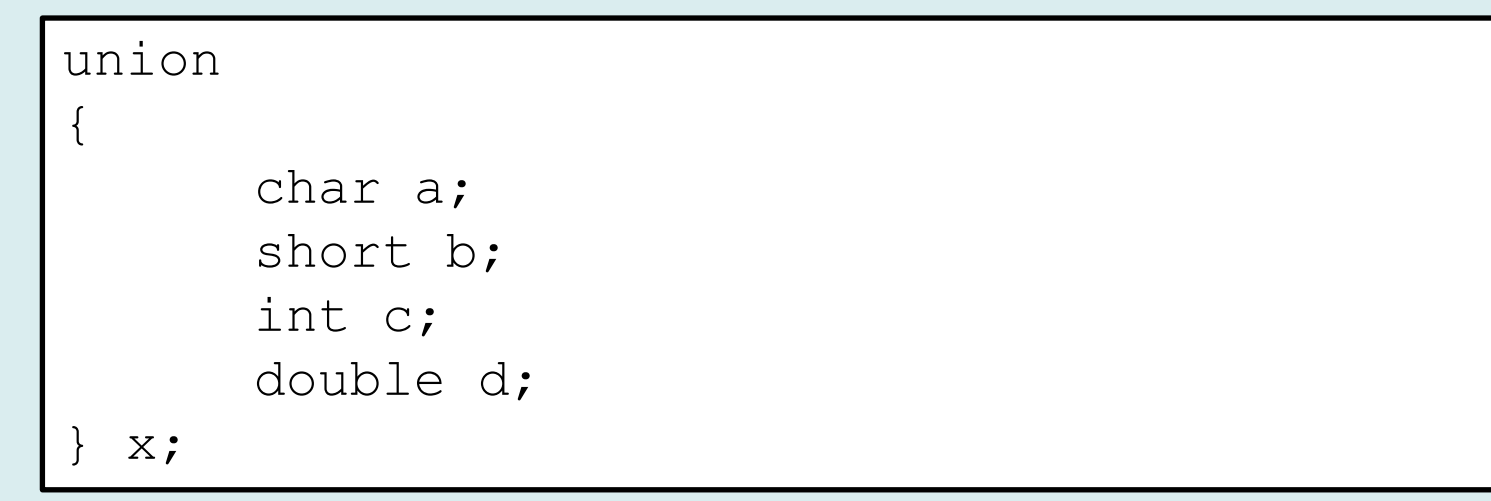

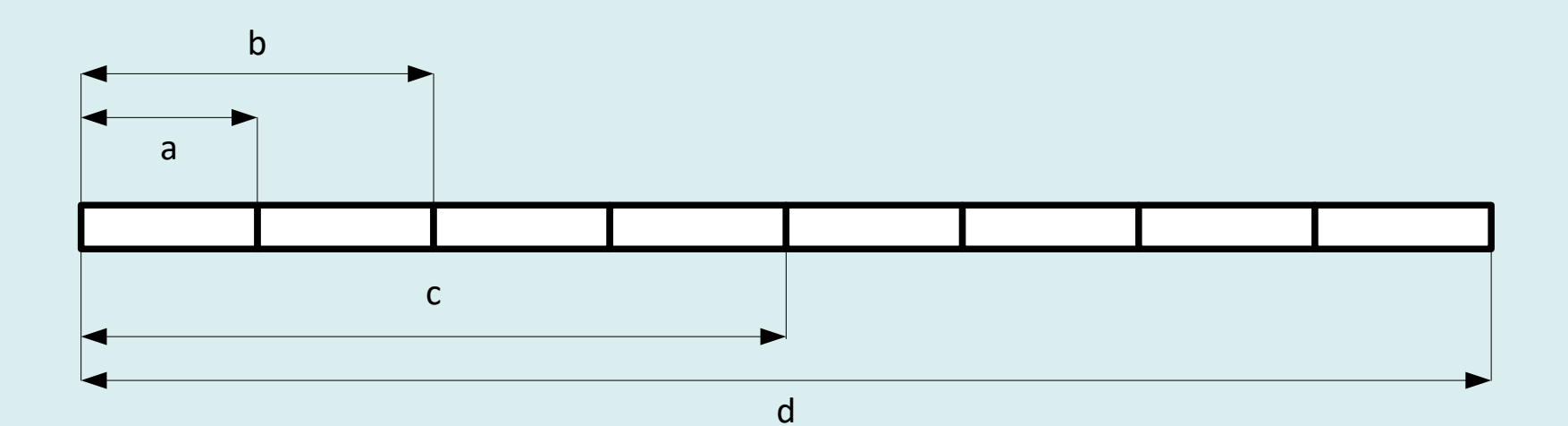

## **Unie 3**

- Dostęp do pól unii realizowany jest za pomocą operatora kropkowego.
- Programista korzystający z unii jest odpowiedzialny za poprawną realizację dostępu do pól unii. Zazwyczaj wiąże się to z koniecznością zapisania dodatkowej informacji o typie elementów składowanych w unii.
- Poniższy kod jest raczej błędny:  $x \cdot a =' a'$ ; printf("%f", x.d);

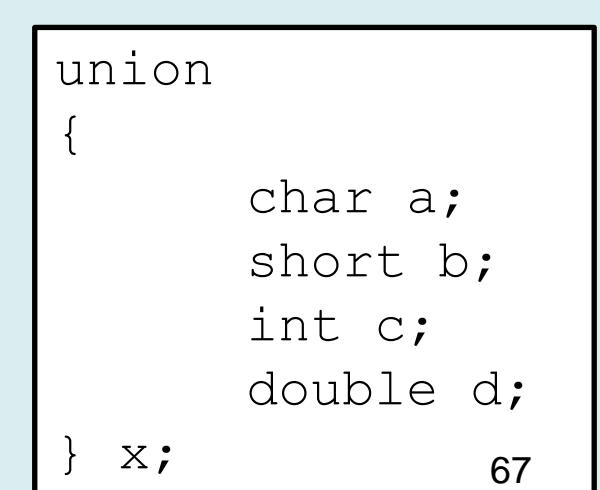

#### **Unie 4 - przykład**

#### Typowym zastosowaniem unii jest spłaszczenie hierarchii obiektów.

```
struct Line 
{
     double x1, y1, x2, y2;};
struct Circle
{
     double centerx, centery;
     double radius ;
};
struct Arc
{
     double centerx,centery;
     double radius ;
     double startAngle, endAngle ;
}; 68
```
#### **Unie 5 - przykład**

• Jak umieścić obiekty Line, Circle i Arc np.: w tablicy w dowolnej kolejności?

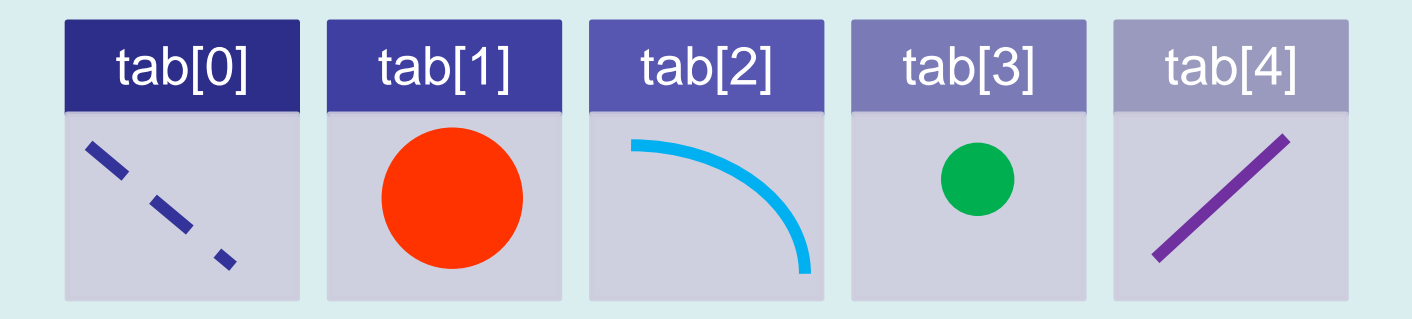

- Struktura Entity, która może być linią, kołem albo łukiem…
- struc Entity tab $[1000]$ ; -- tablica pozwalająca na umieszczenie w niej 1000 wektorów… wektorów wektorów wektorów wektorów wektorów we

#### **Unie 5 - przykład**

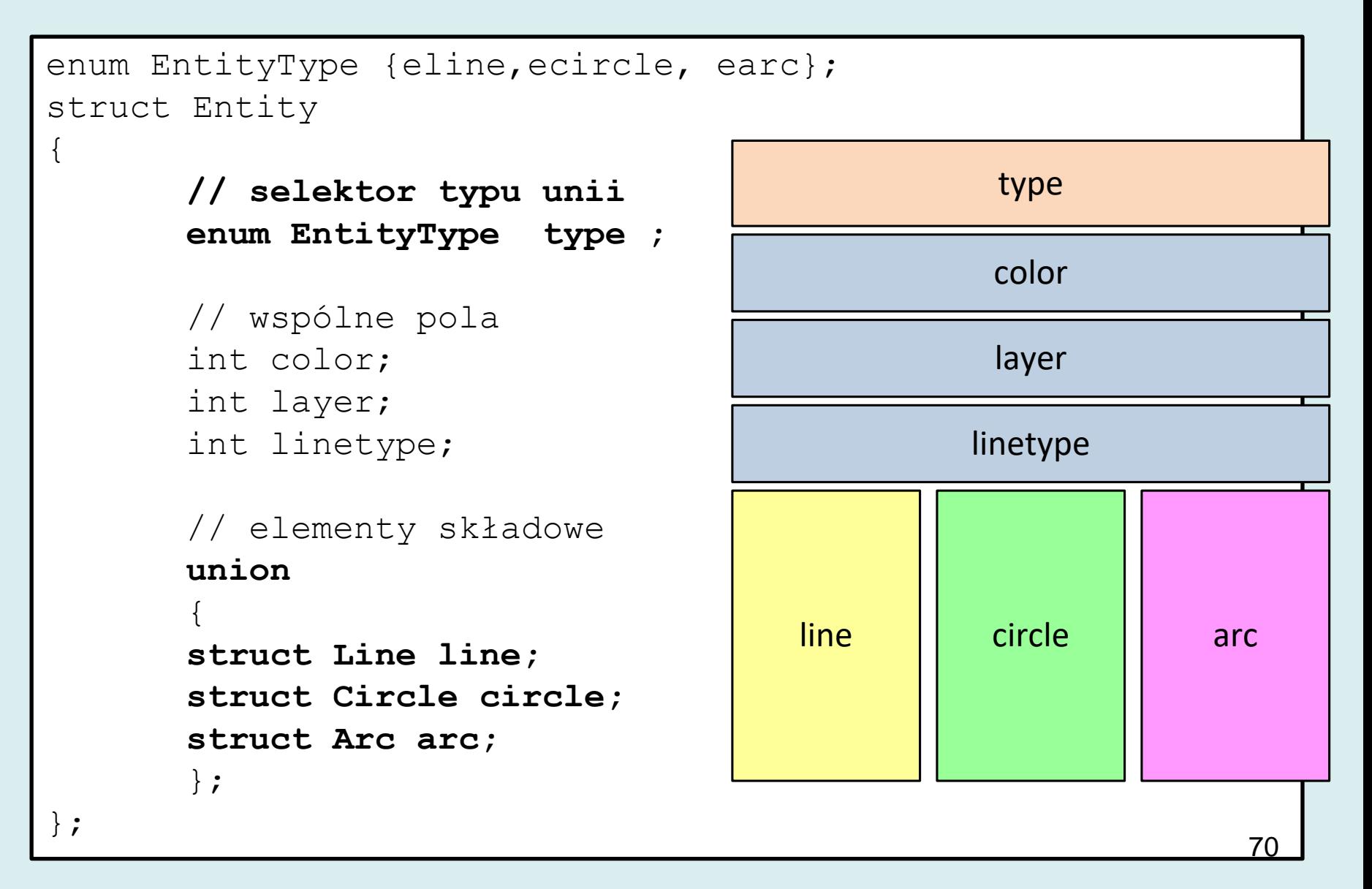

## **Unie 6 - przykład**

#### Funkcje do "rysowania"

```
void drawLine( double x1,double y1, // pierwszy punkt
               double x2,double y2 // drugi punkt
){
    printf("line[%f,%f,%f,%f]\n",x1,y1,x2,y2);
}
void drawCircle(double xc,double yc,double radius)
\{ printf("circle[(%f,%f),%f]\n",xc,yc,radius);
}
void drawArc( double xc,double yc,double radius,
               double sa,double ea)
{
    printf(\sigmaarc[(%f,%f),%f,%f>%f]\n",xc,yc,radius,sa,ea);
}
```

```
// w przyszłości lepiej...
void drawLine( const struct Line*line){
    printf("line[%f,%f,%f,%f]\n",
         line->x1, line->y1,
         line-> x2, line-> y2);
}
```
## **Unie 7 - przykład**

#### Funkcja do "rysowania" struct Entity

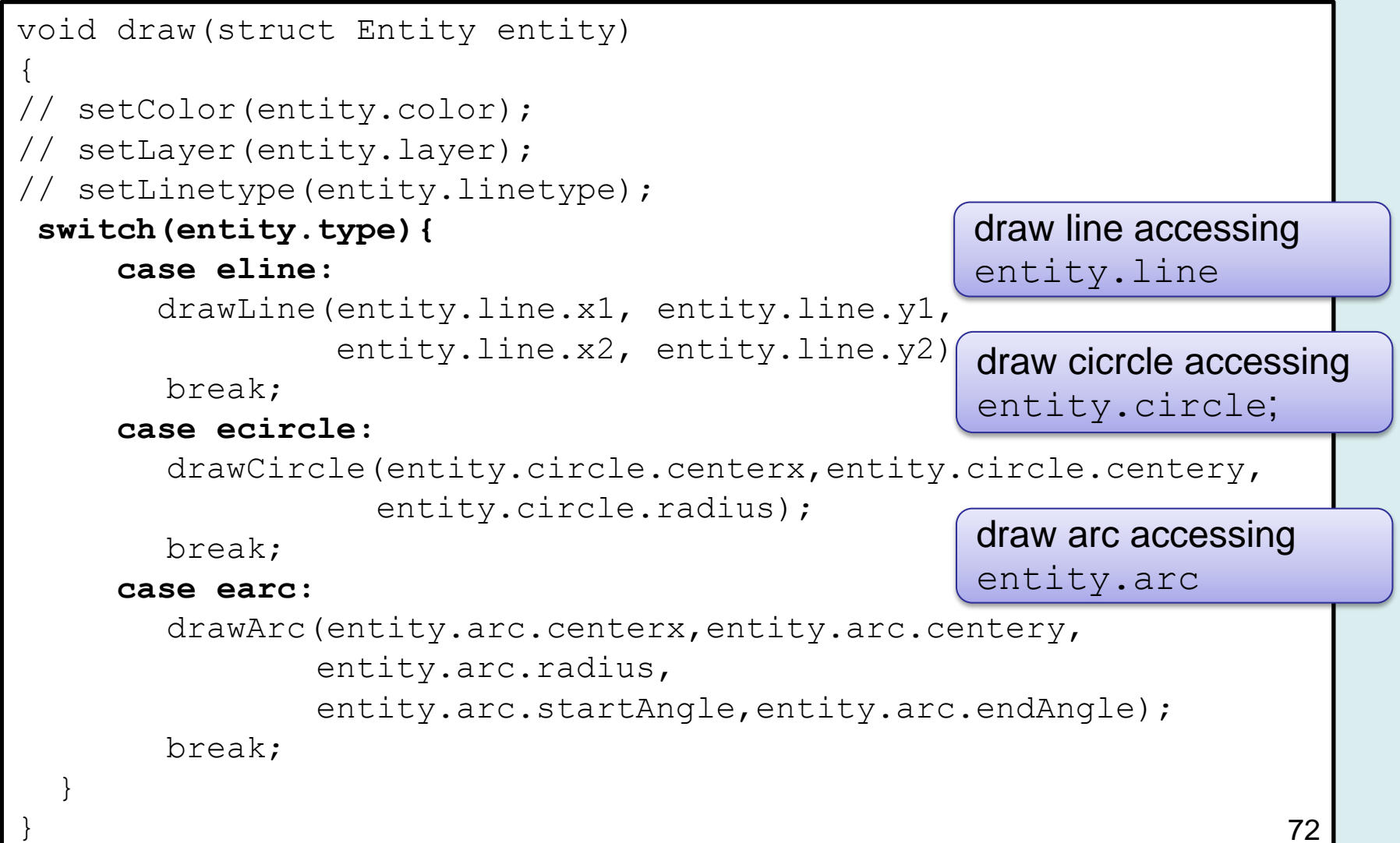
# **Unie 8 - przykład**

#### Wypełnianie tablicy wektorami

```
int main(){
     struct Entity tab[1000];
     int count=0;
     int i;
     // umieszczenie linii
     tab[0].type=eline;
     tab[0].line.x1=10;
    tab[0].line, type.y1=10; tab[0].line.x2=100;
     tab[0].line.y2=100;
     count++;
      // umieszczenie okręgu
     tab[1].type=ecircle;
     tab[1].circle.centerx=100;
     tab[1].circle.centery=100;
     tab[1].circle.radius=20;
     count++;
```
### **Unie 8 - przykład**

#### Wypełnianie tablicy wektorami

// ...

```
 // umieszczenie łuku
 tab[2].type=earc;
 tab[2].arc.centerx=200;
 tab[2].arc.centery=200;
 tab[2].arc.radius=40;
 tab[2].arc.startAngle=0;
 tab[2].arc.endAngle=90;
 count++;
```

```
 // rysowanie
for(i=0;i<count;i++)draw(tab[i]);
```

```
 return 0;
```
} // koniec funkcji main()

line[10.000000,10.000000,100.000000,100.000000] circle[(100.000000,100.000000),20.000000] arc[(200.000000,200.000000),40.000000,0.000000>90.000000]

# **Co należy zapamiętać**

- Deklaracja typu wyliczeniowego enum enum color {red,green,blue};
- Deklaracja struktur

```
struct complex
\{double re; 
   double im ;
}
```
• Deklaracja zmiennych wraz z nadaniem wartości początkowych.

struct complex  $x = \{1.0, 1.0\}$ ;

# **Co należy zapamiętać**

• Pola bitowe

```
struct bitfields{
     int a:1;
     int b:1;
     int c:1;
};
```
- Deklaracja unii, praktyka umieszczania unii wewnątrz struktury razem z selektorem unii.
- Przydział pamięci dla struktur i unii
- Dostęp do pól struktur lub unii (operator kropkowy)

```
e.type=earc;
```

```
e.arc.centerx=200;
```